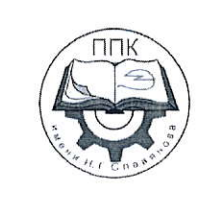

# ГБПОУ «Пермский политехнический колледж имени Н.Г. Славянова»

# МЕТОДИЧЕСКИЕ УКАЗАНИЯ ДЛЯ ОБУЧАЮЩИХСЯ ПО ВЫПОЛНЕНИЮ ПРАКТИЧЕСКИХ РАБОТ

для реализации Программы подготовки специалистов среднего звена по специальности 09.02.01 Компьютерные системы и комплексы

(технологический профиль профессионального образования)

#### Рассмотрено и одобрено на заседании

Предметной цикловой комиссией «Информационные технологии» Протокол №14 от 29 августа 2022г. Председатель ПЦК

Н.В. Кадочникова

# **СОДЕРЖАНИЕ**

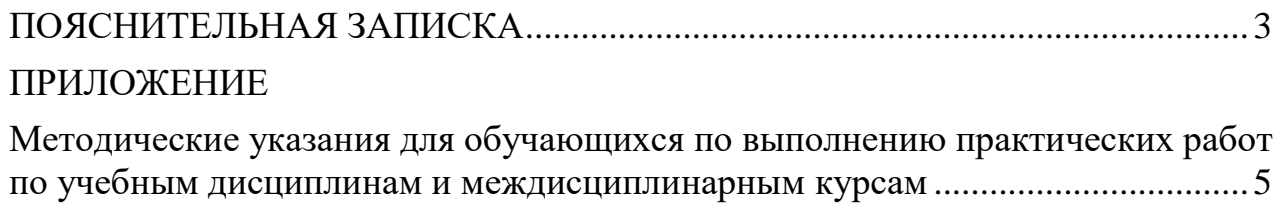

### **ПОЯСНИТЕЛЬНАЯ ЗАПИСКА**

<span id="page-2-0"></span>Практические занятия относятся к основным видам учебных занятий и составляют важную часть теоретической и профессиональной практической подготовки, являются формой организации учебного процесса, направленной на выработку у обучающихся практических умений для изучения последующих учебных дисциплин, профессиональных модулей и для решения профессиональных задач.

Выполнение обучающимся практических работ направлено на:

- обобщение, систематизацию, углубление, закрепление полученных теоретических знаний по конкретным темам учебных дисциплин профессиональных модулей;

- формирование умений применять полученные знания на практике, реализацию единства интеллектуальной и практической деятельности;

- развитие интеллектуальных умений у будущих специалистов: аналитических, проектировочных, конструктивных и др.;

- выработку при решении поставленных задач таких профессионально значимых качеств, как самостоятельность, ответственность, точность, творческая инициатива.

Практические занятия проводятся в учебных кабинетах лабораториях, мастерских. Необходимыми структурными элементами практического занятия, помимо самостоятельной деятельности студентов, являются инструктаж, проводимый преподавателем, а также анализ и оценка выполненных работ и степени овладения студентами запланированными умениями.

Наряду с формированием умений и навыков в процессе практических занятий обобщаются, систематизируются, углубляются и конкретизируются теоретические знания, вырабатывается способность и готовность использовать теоретические знания на практике.

Содержание практического занятия определяется перечнем профессиональных умений по конкретной учебной дисциплине

3

(профессиональному модулю), а также характеристикой профессиональной деятельности выпускников, требованиями к результатам освоения основной профессиональной образовательной программы.

По каждой учебной дисциплине и междисциплинарному курсу для обучающихся разработаны методические указания по выполнению практических работ.

Работы, носящие репродуктивный характер, отличаются тем, что при их проведении студенты пользуются подробными инструкциями, в которых указаны: цель работы, пояснения (теория, основные характеристики), оборудование, аппаратура, материалы и их характеристики, порядок выполнения работы, таблицы, выводы (без формулировки), контрольные вопросы, учебная и специальная литература.

Работы, носящие частично поисковый характер, отличаются тем, что при их проведении студенты не пользуются подробными инструкциями, им не дан порядок выполнения необходимых действий, и требуют от студентов самостоятельного подбора оборудования, выбора способов выполнения работы в инструктивной и справочной литературе и др.

Работы, носящие поисковый характер, характеризуются тем, что студенты должны решить новую для них проблему, опираясь на имеющиеся у них теоретические знания.

Формы организации студентов на практических занятиях: фронтальная, групповая и индивидуальная.

При фронтальной форме организации занятий все студенты выполняют одновременно одну и ту же работу.

При групповой форме организации занятий одна и та же работа выполняется микро-группами по 2—5 человек.

При индивидуальной форме организации занятий каждый студент выполняет индивидуальное задание.

Оценки за выполнение практических работ являются показателями текущей успеваемости студентов по учебной дисциплине.

4

# **ПРИЛОЖЕНИЕ**

# <span id="page-4-0"></span>**Методические указания для обучающихся по выполнению практических работ по учебным дисциплинам и междисциплинарным курсам**

<span id="page-4-1"></span>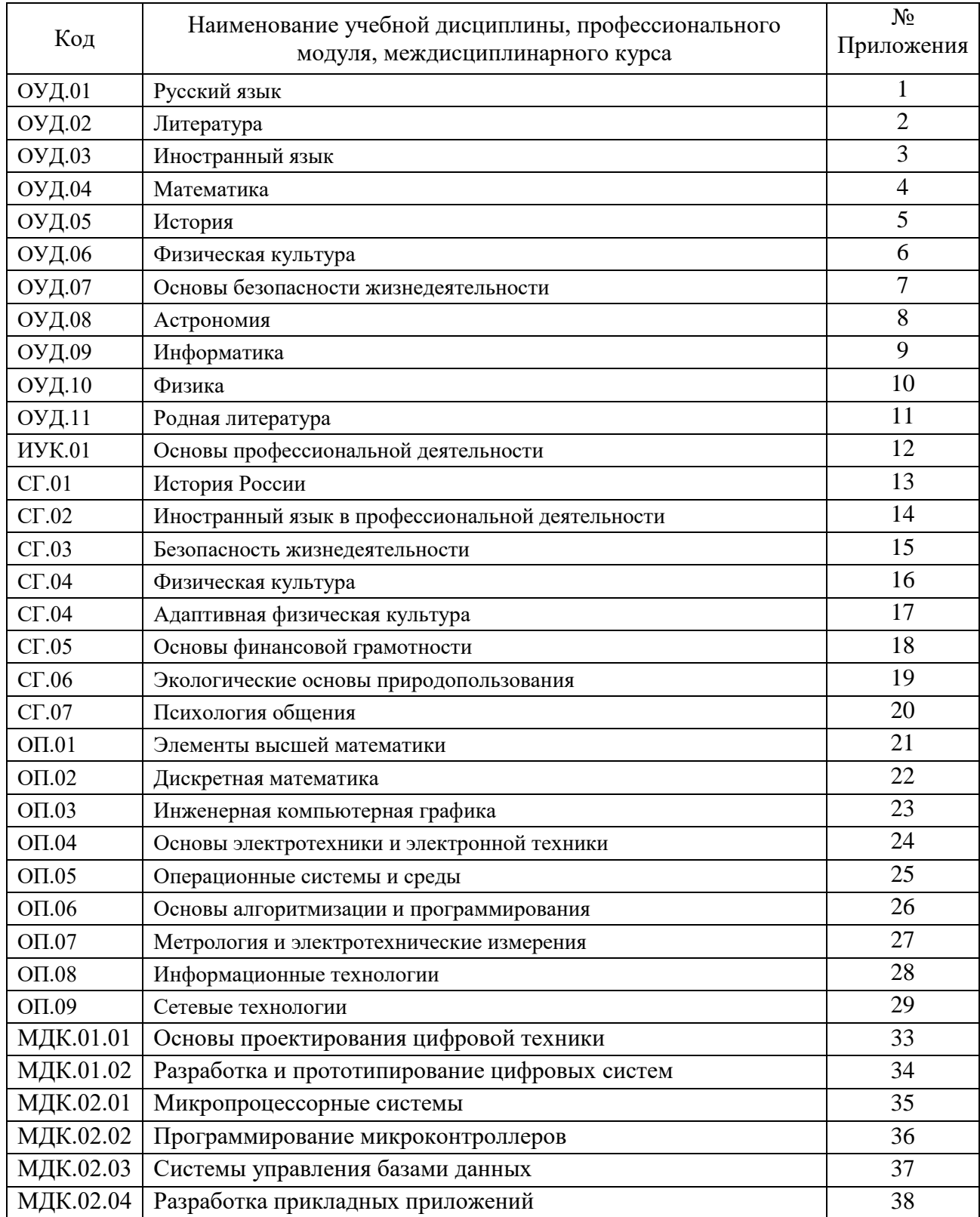

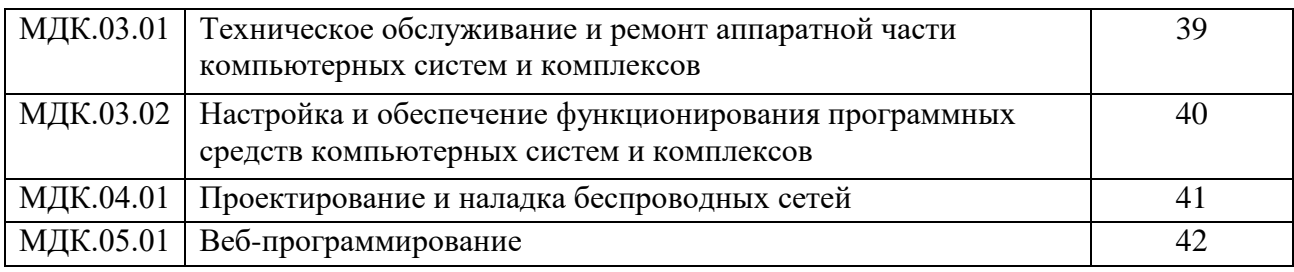

# **Методические указания по выполнению практических работ для обучающихся по учебной дисциплине ОП.07 Метрология и электротехнические измерения**

# **СОДЕРЖАНИЕ**

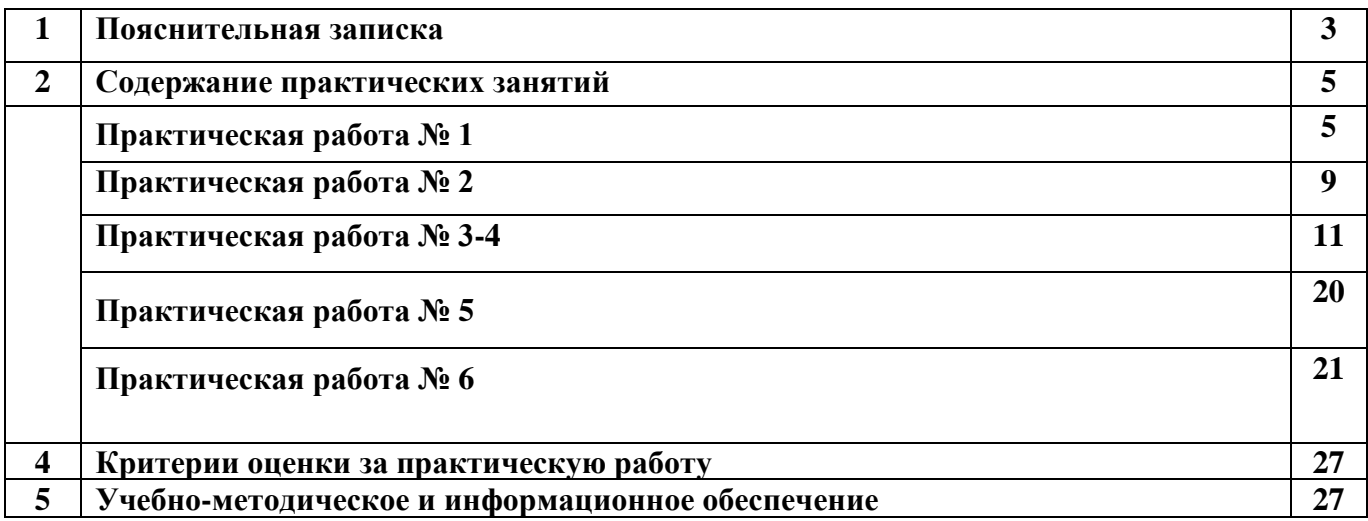

Методические указания по выполнению практических работ обучающимися по дисциплине ОП.07 «Метрология и электротехнические измерения» предназначены для студентов специальности 09.02.01 «Компьютерные системы и комплексы».

Цель методических указаний: оказание помощи обучающимся в выполнении практических работ по дисциплине ОП.07 «Метрология и электротехнические измерения»

Настоящие методические указания содержат работы, которые позволят обучающимся закрепить теоретические знания, сформировать необходимые умения и навыки деятельности по специальности, направлены на формирование следующих компетенций:

ОК 01. Выбирать способы решения задач профессиональной деятельности применительно к различным контекстам.

ОК 02. Использовать современные средства поиска, анализа и интерпретации информации, и информационные технологии для выполнения задач профессиональной деятельности.

ОК 04. Эффективно взаимодействовать и работать в коллективе и команде.

ОК 05. Осуществлять устную и письменную коммуникацию на государственном языке Российской Федерации с учетом особенностей социального и культурного контекста

ОК 07. Содействовать сохранению окружающей среды, ресурсосбережению, применять знания об изменении климата, принципы бережливого производства, эффективно действовать в чрезвычайных ситуациях

ОК 09. Пользоваться профессиональной документацией на государственном и иностранном языках.

ПК 1.4. Выполнять прототипирование цифровых систем, в том числе - с применением виртуальных средств

ПК 3.1. Проводить контроль параметров, диагностику и восстановление работоспособности компьютерных систем и комплексов

ПК 3.2. Проверять работоспособность, выполнять обнаружение и устранять дефекты программного кода управляющих программ компьютерных систем и комплексов

В результате выполнения практических занятий по дисциплине ОП.07 «Метрология и электротехнические измерения» специальности 09.02.01 Компьютерные системы и комплексы обучающиеся должны:

уметь:

- классифицировать основные средства измерений
- применять основные методы и принципы измерения
- применять методы и средства обеспечения единства и точности измерений

• применять аналоговые и цифровые измерительные приборы, измерительные генераторы

знать:

• основные понятия об измерениях и единицах физических величин

- основные виды средств измерений и их классификацию
- методы измерений
- метрологические показатели средств измерений
- виды и способы определения погрешности измерений
- принцип действия приборов формирования стандартных измерительных сигналов
- влияние измерительных приборов на точность измерений

• методы и способы автоматизации измерений тока, напряжения и мощности.

Описание каждого практического занятия содержит: раздел, тему, количество часов, цели работы, что должен знать и уметь обучающийся, теоретическую часть, порядок выполнения работы, контрольные вопросы, учебно-методическое и информационное обеспечение.

На выполнение практических занятий по дисциплине ОП.07 «Метрология и электротехнические измерения» отводится *50 часов*.

### **Содержание практических занятий Практическая работа №1**

### **Тема: «Средства измерений»**

**Цель работы:** Ознакомить студентов с конструкцией штангенинструментов и научить практическим приемам измерения и правилам отсчета размеров по нониусу.

# **Норма времени:** 2 часа

### **Задание:**

1. Изучить конструкцию штангенинструментов и их назначение.

2. Изучить порядок расчета нониусной шкалы.

3. Провести измерение деталей, начертить эскиз детали, проставить размеры, шероховатость и отклонения от формы и расположения поверхностей.

#### **Оборудование рабочего места:**

- 1. Штангенциркуль;
- 2. Штангенглубиномер;
- 3. Штангенрейсмас;
- 4. Детали;
- 5. Плакаты.

### **Общие теоретические сведения**

Штангенинструменты относятся к универсальным измерительным инструментам, предназначенным для измерения линейных размеров абсолютным методом.

Для более точного измерения линейных размеров применяют штангенциркули, штангенрейсмасы, штангенглубиномеры и др.

К штангенинструментам относятся измерительные инструменты с линейным нониусом: штангенциркули, штангенрейсмусы и штангенглубиномеры.

Эти инструменты снабжены линейными шкалами, отсчет по которым производится о помощью дополнительной шкалы – нониуса.

Штангенциркуль ШЦ-1 (рис. 1, а) широко применяют для измерения наружных и внутренних размеров. Величина отсчета по нониусу 0,1 мм.

Пределы измерений от 0 до 125 мм. Штангенциркуль имеет штангу 1, на которой нанесена шкала с ценой деления 1 мм. Штанга имеет две измерительные губки 2 и 9. По штанге перемещается ползушка 7 с губками 3 и 8. Ползушка имеет шкалу, называемую нониусом (рис 3), который позволяет определить при измерении десятые доли миллиметра. Штанга с обратной стороны имеет паз, в котором установлена линейка 5 глубиномера.

Штангенциркуль ШЦ-П (рис. 1,б) с величиной отсчета по нониусу (рис. 3) 0,05 и 0,1 мм позволяет производить более точные измерения.

Штангенрейсмас (рис. 2) является измерительным и разметочным инструментом. Штангенрейсмас имеет вертикальную линейку 2, закрепленную в массивном основании 1. По линейке перемещается ползушка с нониусом 4, закрепляемая на линейке 2 винтом 5. На лапку ползушки закрепляют сменную ножку – чертилку 10 имеющую острие 11 из твердосплавной пластины.

Движок 6 связан с ползушкой микрометрическим винтом 8 и устанавливается на вертикальной линейке стопорным винтом 7.

Нониус, служит для отсчета дробной части интервала деления основной шкалы.

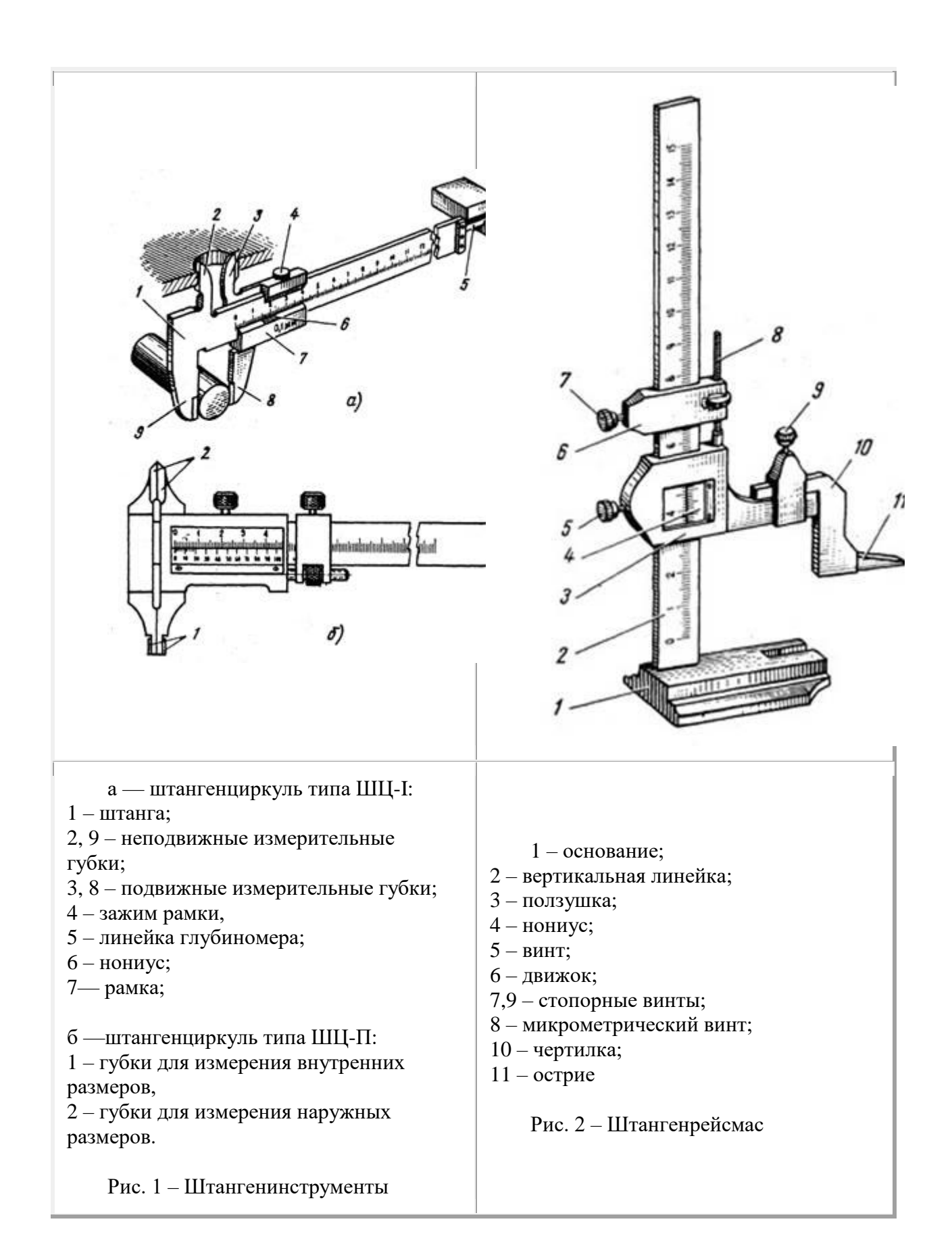

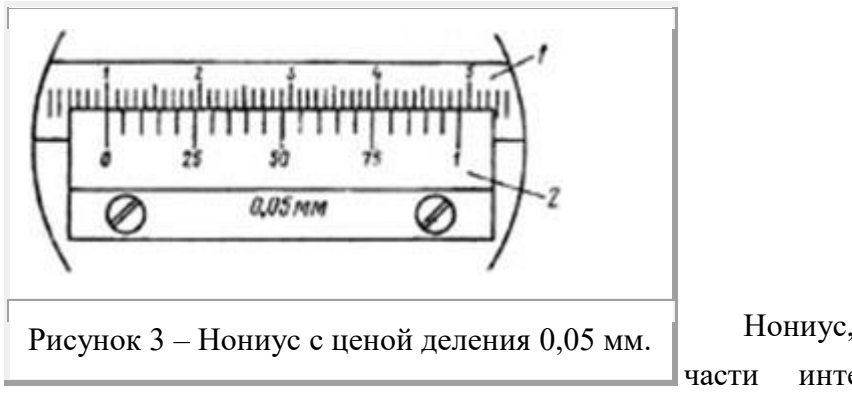

Нониус, служит для отсчета дробной части интервала деления основной шкалы. Нониус (рисунок 3) характеризуется величиной отсчета *а* и модулем *у,* определяющим протяженность нониуса относительно основной шкалы.

Величины *а* и *у* могут быть определены по формулам:

$$
a=\frac{M}{n}\qquad \gamma=\frac{M+l}{Mn}
$$

гле  $\bm{M}$  – интервал деления основной шкалы – цена деления шкалы (обычно  $\boldsymbol{M}$  = 1*мм*);  $\boldsymbol{n}$  – количество делений на нониусе;  $\boldsymbol{l}$  – длина нониуса.

Штангенинструменты изготовляются с величиной отсчета *а,* равной 0,05 и 0,1 *мм,* и с модулем у равным 1, 2 и реже 5.

#### **Приемы измерений**

Измерение штангенциркулем состоит из нескольких этапов.

а. Проверка установки нониуса. Губки штангенциркуля сводятся вместе до упора, после чего смотрят, совпадают ли нулевые штрихи масштаба и нониуса.

б. Определение точности нониуса. Выясняется цена деления шкалы масштаба, то есть расстояние между ее любыми соседними штрихами, и делится на число делений нониуса.

Все выпускаемые сейчас в России штангенциркули имеют точность нониуса 0,1 или 0,05 мм.

в. Измерение. Деталь зажимается между губками, после чего затягивается стопорный винт. Надавливая большим пальцем на рифленый выступ справа от шкалы нониуса губки дожимают так, чтобы деталь извлекалась с некоторым усилием. Чтобы рамка случайно не сдвинулась, стопорится винт. При последующем измерении этот винт ослабляется.

г. Отсчет. Вначале определяется количество целых миллиметров по шкале масштаба, затем - число десятых или сотых по нониусу. Результат измерения записывается в миллиметрах. Если нуль нониуса установлен максимально точно, а измерение выполнено достаточно аккуратно, то максимальная абсолютная погрешность единичного измерения штангенциркулем равна половине точности нониуса, допускаемой при установке нуля, плюс половина точности нониуса при отсчете. В целом, абсолютная погрешность измерения штангенциркулем равна точности нониуса.

#### **Содержание отчета.**

1. Назначение и область применения штангенинструментов. Метод

измерений.

2. Описание задания и результаты измерений в письменном отчете оформляются по форме, указанной в приложении 1 .

### **Контрольные вопросы**

1.Какие инструменты входят в группу штангенинструментов?

2.По какому объединяющему признаку дано название этой группе инструментов?

3.Какой метод измерения применяется при работе со

штангенинструментом?

4.Назовите основные элементы:

– штангенциркуля;

– штангенглубиномера;

- штангенрейсмаса.

5.Для проведения каких операций предназначен:

– штангенциркуль;

– штангенглубиномер;

- штангенрейсмас.

6.Какие поверхности являются измерительными у:

– штангенциркуля;

– штангенглубиномера;

- штангенрейсмаса.

7.В чем заключается подготовка штангенинструментов к работе?

8.Что такое нониус?

9. С какой точностью отсчета изготавливаются штангенинструменты?

10. Что такое модуль нониуса?

11. Назовите метрологические показатели:

– штангенциркуля;

– штангенглубиномера;

- штангенрейсмаса.

#### **Практическая работа №2**

### **«Выполнение расчетов погрешностей прямых и косвенных измерений»**

# **Цель работы: научиться определять погрешности измерений и анализировать результат измерения**.

### **Образовательные результаты, заявленные по ФГОС третьего поколения**.

Студент должен:

уметь:

-выбирать метод измерения и определять погрешность измерения;

-анализировать результат измерения;

знать:

-назначение и возможности использования различных измерительных приборов;

-методику определения погрешности измерения.

### Краткие теоретические и учебно-методические материалы по теме практической

#### работы.

Анализ результатов измерения можно производить по значениям погрешностей.

Погрешности бывают для прямых и косвенных измерений, абсолютные и относительные.

Погрешности прямых измерений:

-абсолютная погрешность

$$
\Delta A = A_{\scriptscriptstyle H} - A_{\scriptscriptstyle\rm J},
$$

где А<sub>и</sub>—измеренное значение величины,

 $A_{\text{I}}$  -действительное значение величины.

-относительные погрешности:

-номинальная:

$$
\gamma_{\rm H} = \frac{\Delta A}{A_{\rm H}} \cdot 100\%
$$

-лействительная

$$
\gamma_{\scriptscriptstyle\rm I\hspace{-1pt}I}=\frac{\Delta {\mathsf A}}{{\mathsf A}_{\scriptscriptstyle\rm I\hspace{-1pt}I}}\cdot 100\%
$$

-приведенная (класс точности прибора)

$$
\gamma_{\text{np}} = \frac{\Delta A}{A_{\text{mv}}} \cdot 100\%
$$

где А<sub>шк</sub>-предел шкалы измерительного прибора.

Погрешности косвенных измерений рассчитываются следующим образом:

а) если для определения результата измерения используется зависимость вида

$$
A = B^n \cdot C^m \cdot D^k,
$$

то погрешность:

$$
\gamma_a\!=\!\left|n{\cdot}\gamma_B\right|\ +\left|\ m{\cdot}\gamma_c\right|\ +\left|\ k{\cdot}\gamma_{\scriptscriptstyle{A}}\right|
$$

б) если результат измерений представляет собой сумму или разность нескольких однородных величин,

 $A=A_1\pm A_2\pm A_3$ .

то погрешность измерения:

$$
\gamma_{\rm A} = \frac{|\gamma_1 \cdot A_1| + |\gamma_2 \cdot A_2| + |\gamma_3 \cdot A_3|}{A}
$$

Пример:

1. Определить погрешность измерения напряжения, равного 50В прибором класса точности 2,5 со шкалой 100В.

$$
M_3 \quad \text{bophyilb} \quad \gamma_{\text{np}} = \frac{\Delta A}{A_{\text{mix}}} \cdot 100\% \quad \text{onpegensercs} \quad \Delta A = \frac{\gamma_{\text{np}} \cdot A_{\text{aux}}}{100} = \frac{2.5 \cdot 100}{100} = 2.5B \,, \quad \text{torga}
$$

 $100 = 5%$ 50 2,5 100 А $_{\rm n}$  $\cdot 100 = \frac{25}{10} \cdot 100 =$  $\Delta$  $=\frac{\Delta A}{\Delta A}$  $\gamma_{\mu} = \frac{244}{\lambda} \cdot 100 = \frac{36}{50} \cdot 100 = 5\%$ , т.е. погрешность больше величины, которую гарантирует

измерительный прибор(класс точности)

2. Определить погрешность и общее сопротивление двух регистров  $R_1 = 5 \kappa O (M \pm 10\%)$ ,  $R_2=10$ кОм $\pm$  5%, включенных последовательно.

 $R_{\text{o6}m} = R_1 + R = 5.10^3 + 10.10^3 = 15 \text{ k}$ OM

$$
\gamma_{Roo6} = \frac{|\gamma_{R1} \cdot R_1| + |\gamma_{R2} \cdot R_2|}{R_1 + R_2} = \frac{10 \cdot 5 \cdot 10^3 + 10 \cdot 10^3 \cdot 5}{15 \cdot 10^3} = 6,6\%
$$

#### **Задания для практического занятия:**

1.Определить погрешность измерения напряжения при отклонении стрелки прибора на всю шкалу, на половину шкалы, на треть шкалы, а также при измерении  $U_1$  и $U_2$  если даны класс точности прибора  $\gamma$ <sub>пр</sub> и предел шкалы прибора  $U_{\text{mx}}$ 

2. определить величину и погрешность общего сопротивления цепи:

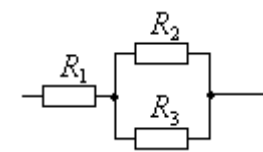

Таблица 1 - Исходные данные для выполнения задания 1,2

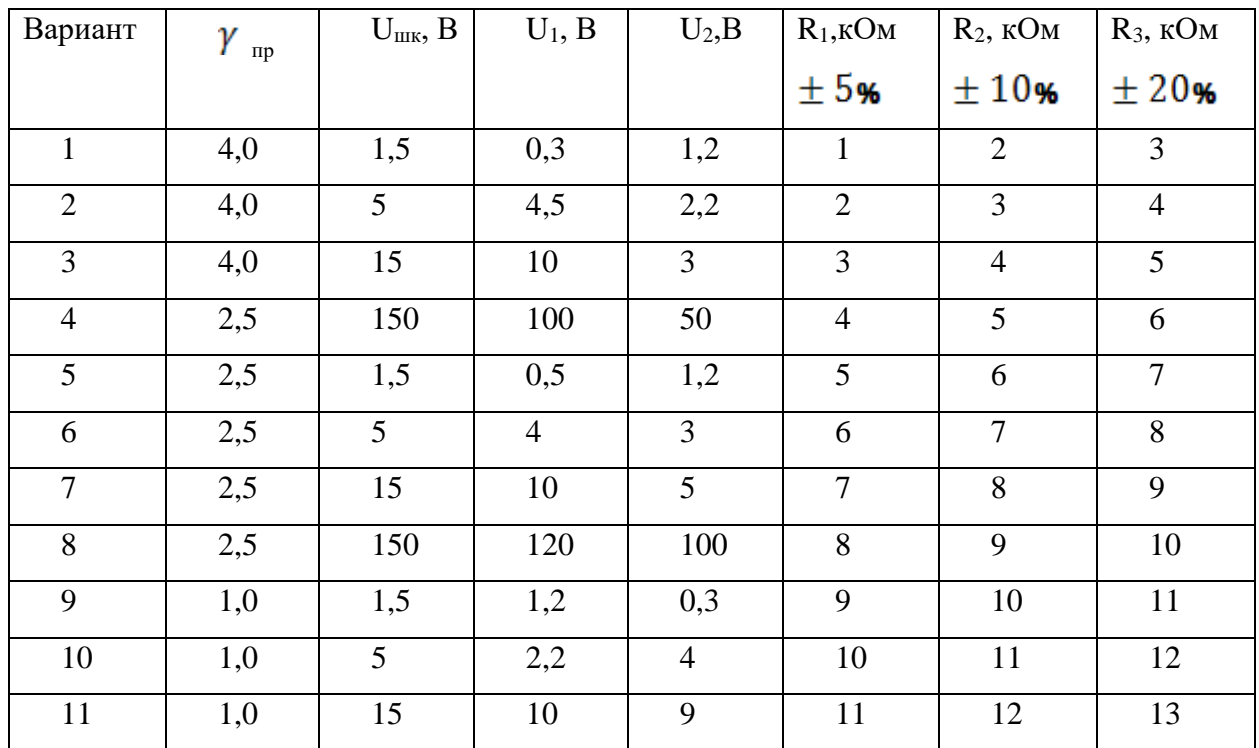

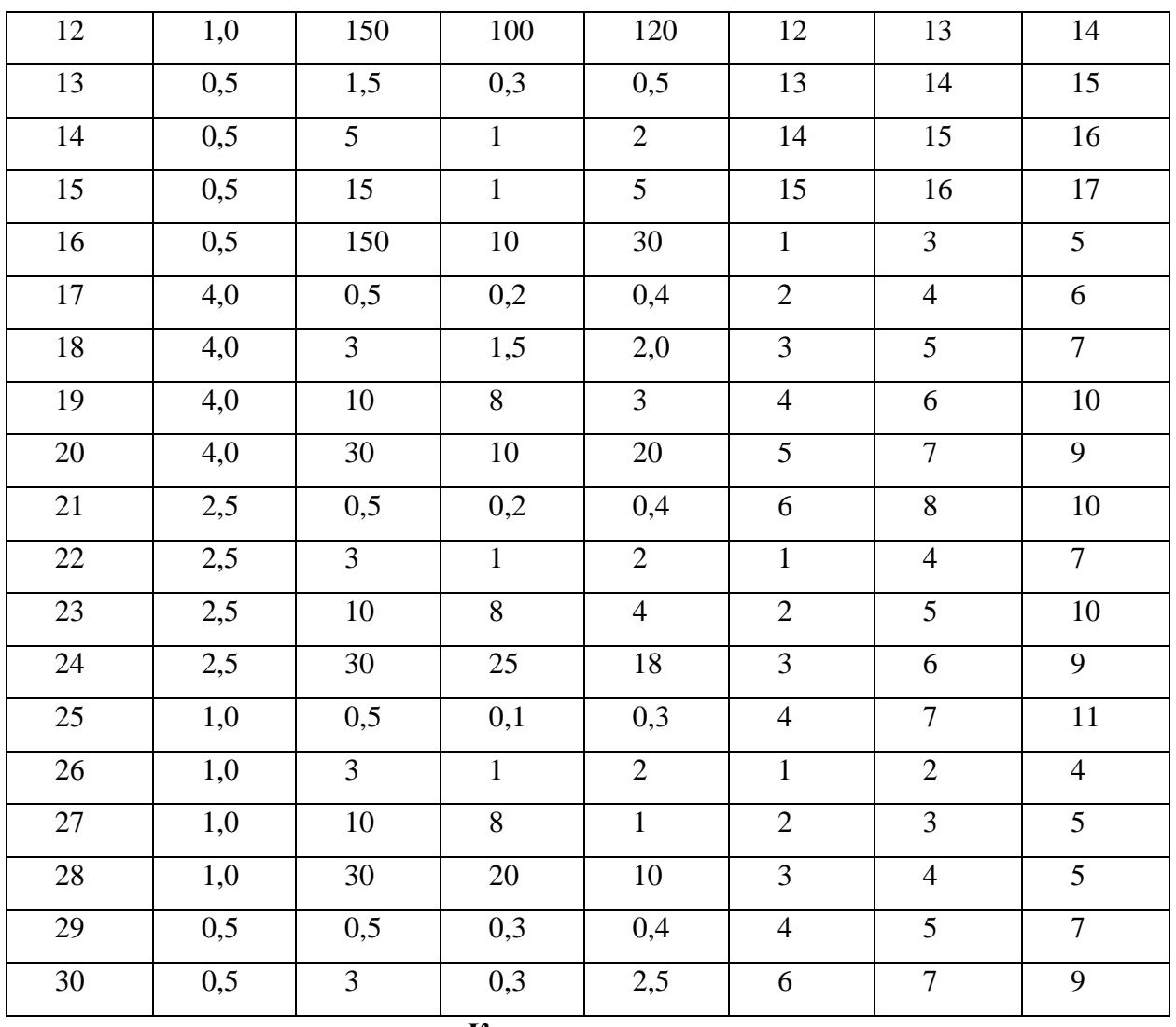

### **Контрольные вопросы**

1 Дать определение прямых и косвенных измерений.

2 Пояснить понятие «класс точности прибора».

3 В каком случае результат измерения имеет минимальную погрешность?

4 Как определить погрешность измерения мощности и мощность, если для измерения использовать вольтметр и амперметр?

5 Почему в измерительных приборах имеется несколько шкал для измерения?

#### **Практическая работа №3-4**

#### **Тема: Расширение пределов измерения тока и напряжения.**

**Цель работы:** Научиться рассчитывать шунты и добавочные сопротивления для расширения пределов измерений тока и напряжения.

#### **Краткие теоретические сведения:**

Для расширения пределов измерения постоянного тока используют специальные резисторы – шунты, включаемые параллельно измерительному механизму. При этом существует три способа включения шунтов:

1) Параллельное включение шунтов:

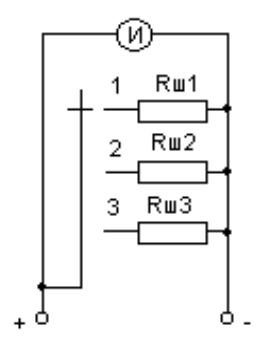

Рис.1 Параллельное включение шунтов

$$
I - R_{u1} = \frac{R}{p_1 - 1} ; p_1 = \frac{I_1}{I_u}
$$
  

$$
II - R_{u2} = \frac{R_u}{p_2 - 1} ; p_2 = \frac{I_2}{I_u}
$$
  

$$
III - R_{u3} = \frac{R}{p_3 - 1} ; p_3 = \frac{I_3}{I_u}
$$

2) Последовательное включение шунтов:

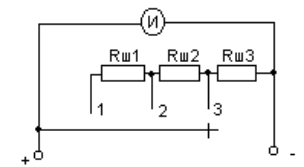

Рис.2 Последовательное включение шунтов

$$
I - R_{uI} = R_{u1} + R_{u2} + R_{u3} = \frac{R_u}{p_1 - 1}
$$

$$
II - R_{uII} = R_{u2} + R_{u3} = \frac{R_u}{p_2 - 1}
$$

$$
III - R_{uIII} = R_{u3} = \frac{R_u}{p_3 - 1}
$$

### 3) Универсальный шунт

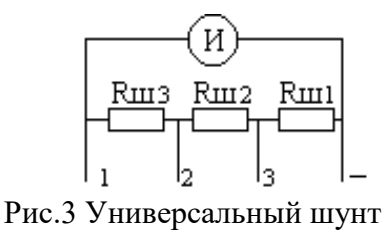

$$
I - R_{ul} = R_{ul} + R_{u2} + R_{u3} = \sum R_{ul} = \frac{R_{ul}}{p_1 - 1}
$$

$$
II - R_{uII} = R_{u2} + R_{u3} = \frac{R_u + \sum R_u}{p_2}
$$

$$
III - R_{uIII} = R_{u3} = \frac{R_u + \sum R_u}{p_3}
$$

Для расширения пределов измерения постоянного напряжения используют добавочные сопротивления, включаемые последовательно с измерительным механизмом. Существует три способа включения добавочных сопротивлений:

*1) Параллельное включение добавочных резисторов:*

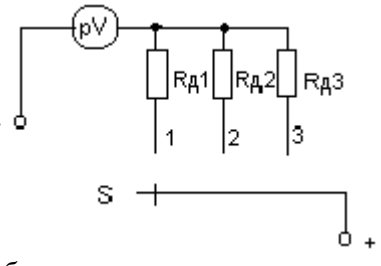

*Рис.4 Параллельное включение добавочных резисторов*

 предел *R U*  $L_{\partial 1} = \frac{C_1}{I_u} - R$ *и*  $1 - I$ <sup> $\mu$ </sup>  $=\frac{U_1}{I}$  – II предел *R U*  $\sum_{\partial 2} = \frac{S_2}{I_u} - R$ *и*  $2 - I \frac{-I_{u}}{I}$  $=\frac{U_2}{I}$ III предел *R U*  $I_{\theta 3} = \frac{S_3}{I_{\theta}} - R$ *и*  $3 - I$ <sup>*u*</sup>  $=\frac{U_3}{I}$ 

*2) Последовательное включение добавочных резисторов:*

Рис.5 Последовательное включение добавочных резисторов

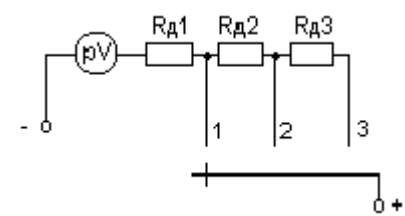

I предел  $R_{\delta l} = R_{\delta 1} = \frac{U_1}{I_u} - R_u$ 

$$
\text{II repeat } R_{\partial I} = R_{\partial 1} + R_{\partial 2} = \frac{U_2}{I_u} - R_u
$$

III предел 
$$
R_{\partial II} = R_{\partial 1} + R_{\partial 2} + R_{\partial 3} = \frac{U_3}{I_u} - R_u
$$

3) Делитель напряжения

### Рис. 6 Делитель напряжения

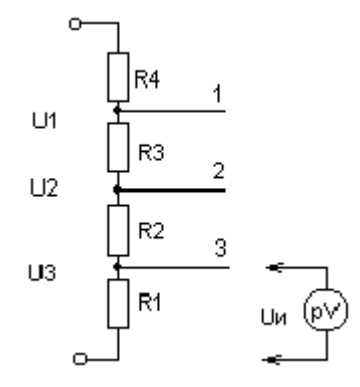

### Пример:

1. Рассчитать шунты для схем 1, 2, 3 многопредельных амперметров. Пределы измерения  $I_1 = 3 \text{ mA}, I_2 = 45 \text{ MA}, I_3 = 120 \text{ MA}.$ тока: Данные индикатора M4200:  $Ru = 400$  O<sub>M</sub>,  $Iu = 0.9$  MA

Схема 1:

$$
R_{\text{m1}} = \frac{R_{\text{u}}}{p_1 - 1} \qquad p_1 = \frac{I_1}{I_{\text{u}}} = \frac{3 \cdot 10^{-3}}{0.9 \cdot 10^{-3}} = 3,33
$$
  
\n
$$
R_{\text{m1}} = \frac{400}{3,33 - 1} = \frac{400}{2,33} = 171,7 \text{ OM}
$$
  
\n
$$
R_{\text{m2}} = \frac{R_{\text{u}}}{p_2 - 1} \qquad p_2 = \frac{I_2}{I_{\text{u}}} = \frac{45 \cdot 10^{-3}}{0.9 \cdot 10^{-3}} = 50
$$

$$
R_{m2} = \frac{400}{50 - 1} = \frac{400}{49} = 8 \text{ OM}
$$
  
\n
$$
R_{m3} = \frac{R_u}{p_3 - 1} \qquad p_3 = \frac{I_3}{I_u} = \frac{120 \cdot 10^{-3}}{0.9 \cdot 10^{-3}} = 133
$$
  
\n
$$
R_{m3} = \frac{400}{133 - 1} = \frac{400}{132} = 3 \text{ OM}
$$

Схема 2:

$$
R_{\text{mI}} = R_{\text{m1}} + R_{\text{m2}} + R_{\text{m3}} = \frac{R_{\text{u}}}{p_1 - 1} = \frac{400}{2,33} = 171,7 \text{ OM}
$$
  
\n
$$
R_{\text{mII}} = R_{\text{m2}} + R_{\text{m3}} = \frac{R_{\text{u}}}{p_2 - 1} = \frac{400}{49} = 8 \text{ OM}
$$
  
\n
$$
R_{\text{mIII}} = R_{\text{m3}} = \frac{R_{\text{u}}}{p_3 - 1} = \frac{400}{132} = 3 \text{ OM}
$$
  
\n
$$
R_{\text{m2}} = 8 - 3 = 5 \text{ OM}
$$
  
\n
$$
R_{\text{m1}} = 171,7 - 8 = 163,7 \text{ OM}
$$

Схема 3:

$$
R_{\text{mI}} = \sum R_{\text{m}} = R_{\text{m1}} + R_{\text{m2}} + R_{\text{m3}} = \frac{R_{\text{u}}}{p_1 - 1} = \frac{400}{2,33} = 171,7 \text{ OM}
$$
  
\n
$$
R_{\text{mII}} = R_{\text{m2}} + R_{\text{m3}} = \frac{R_{\text{u}} + \sum R_{\text{m}}}{p_2} = \frac{400 + 171,7}{50} = 11,4 \text{ OM}
$$
  
\n
$$
R_{\text{mIII}} = R_{\text{m3}} = \frac{R_{\text{u}} + \sum R_{\text{m}}}{p_3} = \frac{400 + 171,7}{133} = 4,3 \text{ OM}
$$
  
\n
$$
R_{\text{m2}} = 11,4 - 4,3 = 7,1 \text{ OM}
$$
  
\n
$$
R_{\text{m1}} = 171,7 - 11,4 = 160,3 \text{ OM}
$$

2. Рассчитать добавочные сопротивления для схем 1, 2, 3 многопредельных вольтметров. Пределы измерения напряжения U1=1B, U2=3B, U3=10B. данные индикатора M4200: Ru=400 Ом, Iu=0,9мА.

Схема 1:

$$
R_{\mu} = \frac{U_1}{I_u} - R_{\mu} = \frac{1}{0.9 \cdot 10^{-3}} - 400 = 1.11 \cdot 10^{3} - 400 = 1110 - 400 = 710 \text{ OM}
$$
  
\n
$$
R_{\mu 2} = \frac{U_2}{I_u} - R_{\mu} = \frac{3}{0.9 \cdot 10^{-3}} - 400 = 3.33 \cdot 10^{3} - 400 = 3330 - 400 = 2930 \text{ OM} = 2.93 \text{ KOM}
$$
  
\n
$$
R_{\mu 3} = \frac{U_3}{I_u} - R_{\mu} = \frac{10}{0.9 \cdot 10^{-3}} - 400 = 11.1 \cdot 10^{3} - 400 = 11100 - 400 = 110600 \text{ OM} = 110,6 \text{ KOM}
$$

Схема 2:

$$
R_{\mu I} = R_{\mu I} = \frac{U1}{Iu} - Ru = 710 \text{ OM} = 0,71 \text{ kOM}
$$
  
\n
$$
R_{\mu II} = R_{\mu I} + R_{\mu 2} = \frac{U2}{Iu} - Ru = 2,93 \text{ kOM}
$$
  
\n
$$
R_{\mu III} = R_{\mu I} + R_{\mu 2} + R_{\mu 3} = \frac{U3}{Iu} - Ru = 110,6 \text{ kOM}
$$
  
\n
$$
R_{\mu 2} = 2,93 - 0,71 = 2,22 \text{ kOM}
$$
  
\n
$$
R_{\mu 3} = 110,6 - 2,93 = 107,67 \text{ kOM}
$$

Схема 3:

Принимаем  $\sum R = 100 \text{ kOm}$ .

I предел:

$$
U_{u} = I_{u} \cdot R_{u} = 400 \cdot (0.9 \cdot 10^{-3}) = 0.36 B
$$
  
\n
$$
I_{o6u} = \frac{U_{1}}{\sum R} = \frac{U_{u}}{R_{1} + R_{2} + R_{3}}
$$
  
\n
$$
R_{1} + R_{2} + R_{3} = \frac{U_{u} \cdot \sum R}{U_{1}} = \frac{0.36 \cdot 100 \cdot 10^{3}}{1} = 36 k OM
$$

II предел:

$$
R_1 + R_2 = \frac{U_u \cdot \sum R}{U_2} = \frac{0.36 \cdot 100 \cdot 10^3}{3} = 12 \text{ kOM}
$$

III предел:

$$
R_1 = \frac{U_u \cdot \sum R}{U_3} = 3.6 \text{ k} \text{Om} = \frac{0.36 \cdot 100 \cdot 10^3}{10} = 3.6 \text{ k} \text{Om}
$$

### Задание для практического занятия:

1. Рассчитать шунты для схем 1, 2, 3 многопредельных амперметров и добавочные сопротивления для схем 1, 2, 3 многопредельных вольтметров. Исходные данные взять из таблицы 1 согласно варианту.

| $N_2$<br>вариа<br>нта | Предел измерения<br>тока                                             | Данные индикатора                          | Предел измерения<br>напряжения      |
|-----------------------|----------------------------------------------------------------------|--------------------------------------------|-------------------------------------|
|                       | $I_1 = 0.4$ MA<br>$I_2 = 13,4 \text{ mA}$<br>$I_3 = 21.4 \text{ mA}$ | M 2003 Ru = 530 OM<br>$I_{\rm u} = 0.2$ MA | $U1=1 B$<br>$U2=10 B$<br>$U3=100 B$ |
| $\overline{2}$        | $I_1 = 2 \text{ mA}$                                                 | $M$ 4200 Ru = 400 OM                       | $U1 = 100$ MB<br>$U2 = 500$ MB      |

Таблица 1 Исходные данные для расчета

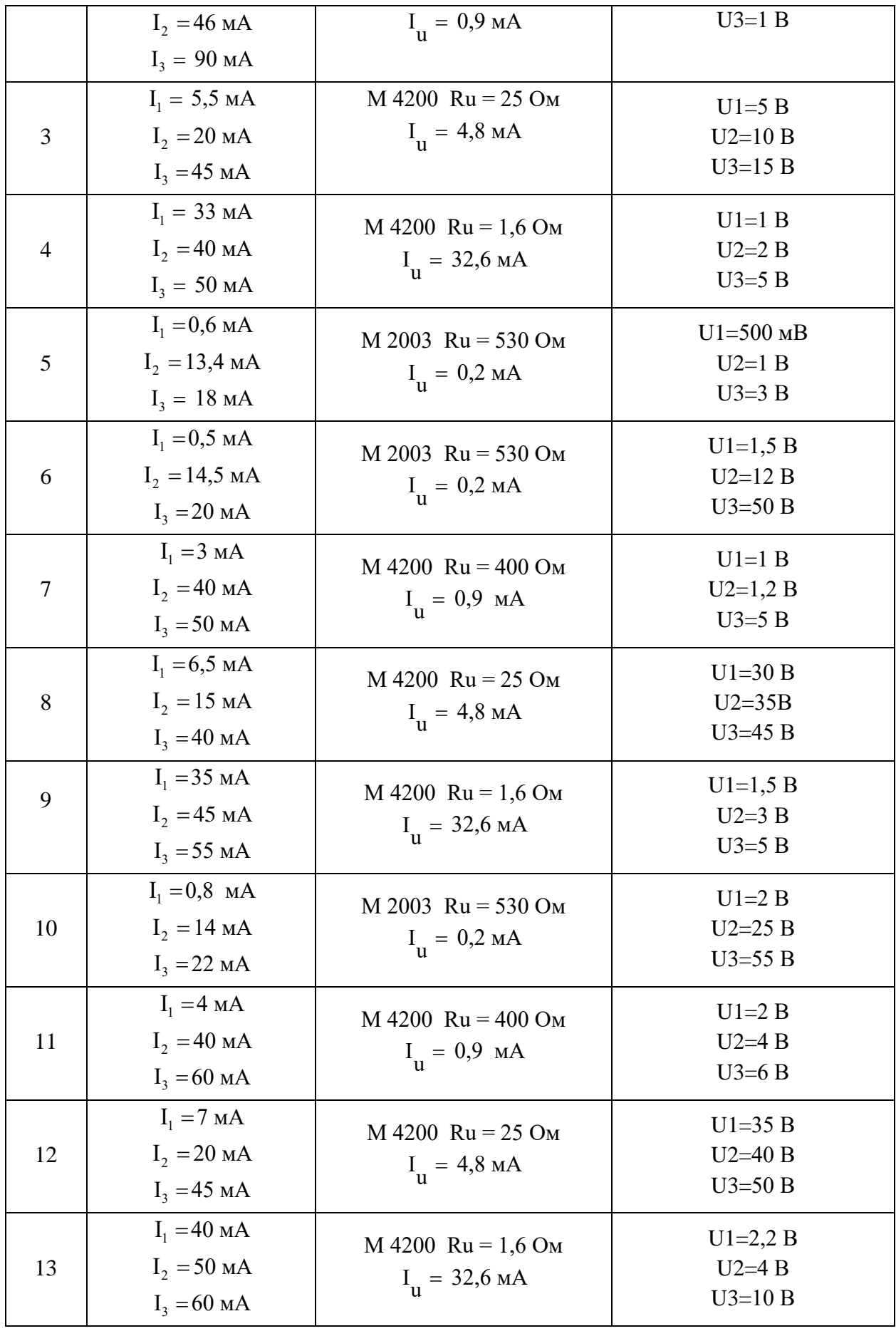

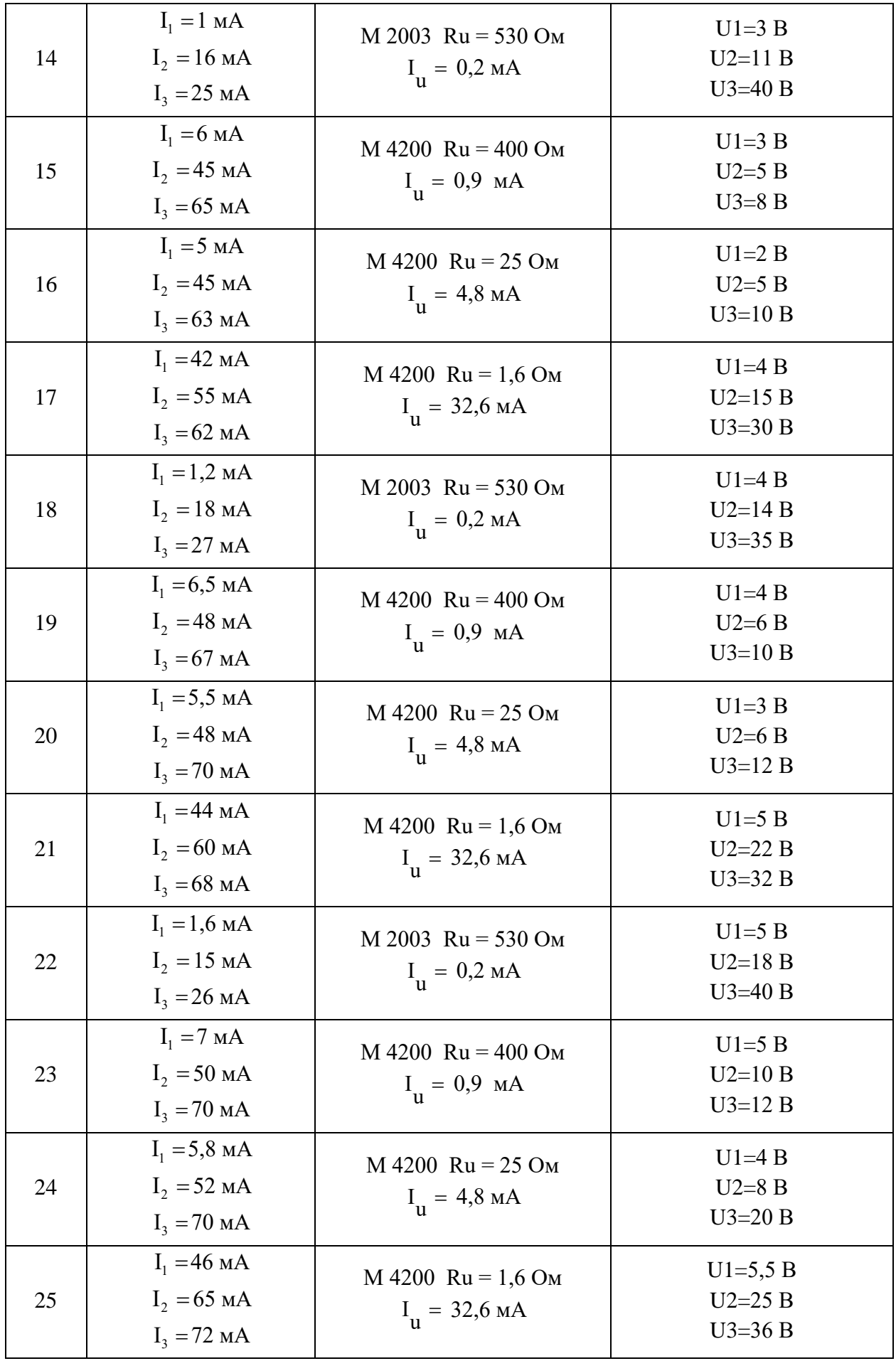

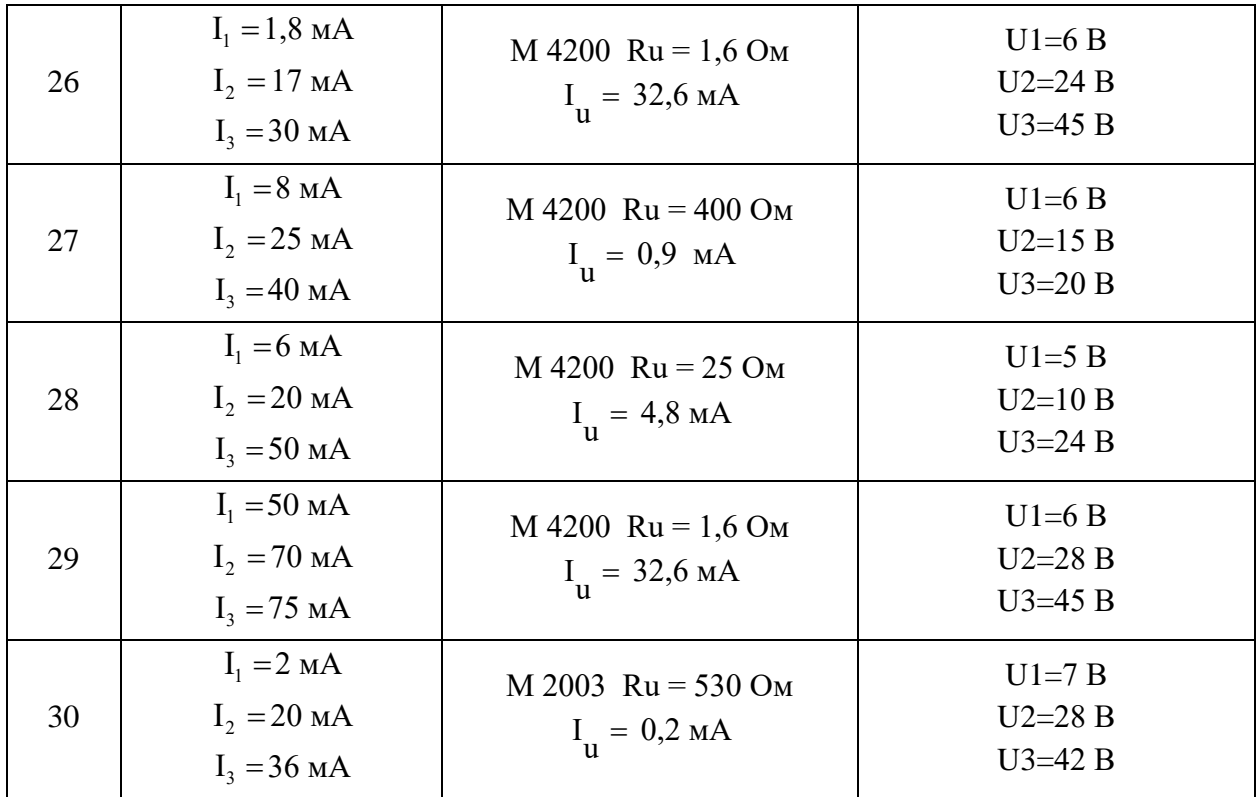

2. Результаты расчета свести в таблицу 2.

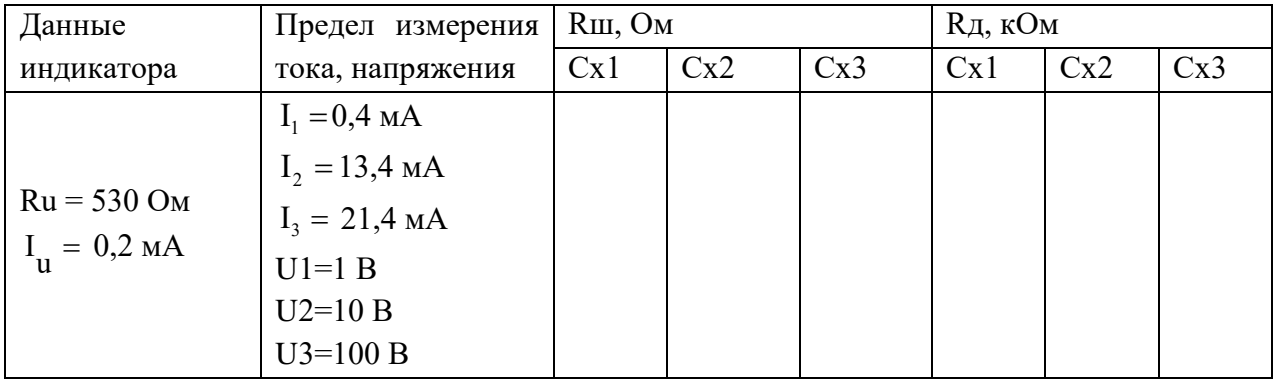

### **Контрольные вопросы:**

- 1. Назначение шунтов.
- 2. Назначение добавочных сопротивлений
- 3. Чему равен коэффициент шунтования?
- 4. В каких приборах используются схемы добавочных сопротивлений?
- 5. В каких приборах используются схемы шунтов?

#### **Практическая работа № 5**

#### **Определение параметров развертки осциллографа – ждущей, непрерывной**

**Цель работы:** научиться определять параметры развертки для получения неподвижного изображения на экране осциллографа.

Образовательные результаты, заявленные в ФГОС третьего поколения.

Студент должен:

уметь:

- анализировать результаты измерений;

знать:

- принцип действия основных электроизмерительных приборов и устройств.

#### **Краткие теоретические и учебно-методические материалы по теме практической**

#### **работы.**

Для получения неподвижного изображения на экране осциллографа период развертки должен быть равен или кратен периоду сигнала, т.е.  $T_p = n \cdot T_c$  при исследовании синусоидальных сигналов. При исследовании сигналов, следующих с большой скважностью (Q больше 5) используется ждущая развертка, суть которой состоит в том, что импульс развертки подается на Х-пластины только тогда, когда есть исследуемый сигнал, причем длительность импульса развертки соизмерима с длительностью сигнала определяется исходя из того, что импульс сигнала должен быть посередине развертки.

**Пример:** определить вид и параметры развертки если частота синусоидального сигнала 40 кГц. Для получения на экране осциллографа одного периода необходимо, чтобы  $T_p = T_c$ .

$$
T_c = \frac{1}{40 \cdot 10^3} = 25
$$
 мкс,  $T_p = 25$  мкс  $\tau_p = 25$  мкс.

Для получения двух периодов на экране.

$$
T_p = 2
$$
 Tc = 50 mkc.  $\tau_p = 50$  mkc.  $f_p = \frac{1}{T_p} = \frac{1}{50 \cdot 10^{-6}} = 20$  kTu.

Для получения четырех периодов на экране осциллографа  $T_p = 4 \cdot T_c = 4 \cdot 25 = 100$  MKC.

$$
f_p = \frac{1}{T_p} = \frac{1}{100 \cdot 10^{-6}} = 10 \text{ kT}
$$

Для прямоугольного сигнала

$$
f_c = 40 \text{ kT}
$$
и, длигельность импульса  $\tau_c = 0.1T$ , т.е.  $\frac{1}{40 \cdot 10^{-3}} \cdot 0.1 = 2.5 \text{ mK}$   
 $f_p = f_c = 40 \text{ kT}$ 

 $T_p = (2 \div 3)i_c = 3 \cdot \tau_c = 2.5 \cdot 3 = 7.5$  MKC  $t_s = \frac{T_p - T_c}{r} = \frac{7.5 - 2.5}{r} = 2.5$  MKC

#### **Задания для практического задания:**

1. Определить параметры развертки при исследовании синусоидальных сигналов.

2. Определить параметры развертки при исследовании прямоугольных импульсов, следующих с большой скважностью.

3. Вычертить временные диаграммы для заданий 1 и 2.

Таблица 1. Исходные данные

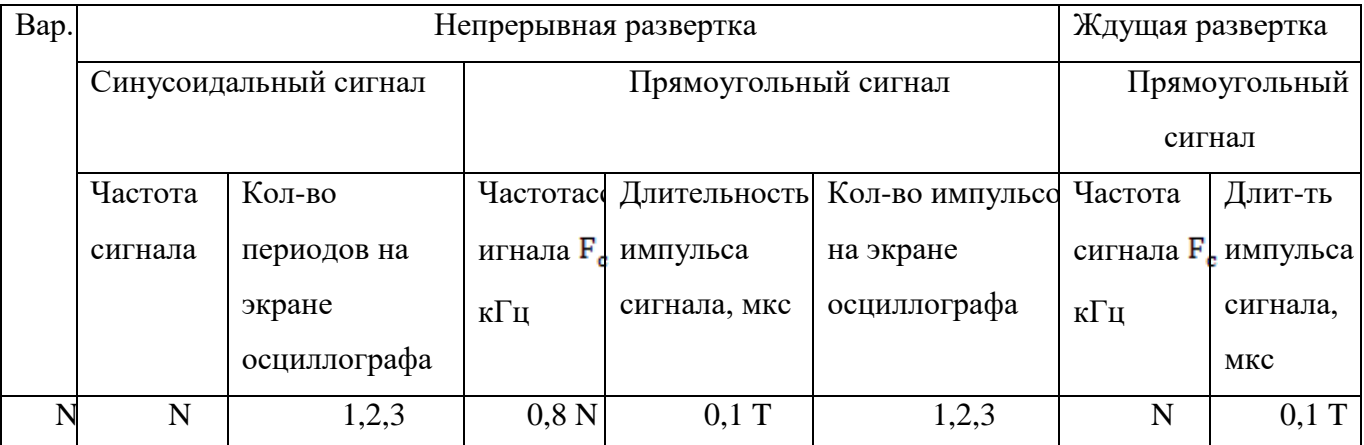

N-номер по списку

#### **Контрольные вопросы**

1 Когда используется непрерывная развертка?

2 Когда используется ждущая развертка?

3 Как получить изображение исследуемого импульса в середине экрана?

4 Что такое скважность сигнала?

5 Изобразить вид исследуемого синусоидального сигнала, если частота сигнала 10 кГц, а

частота развертки 15 кГц.

#### **Практическая работа №6**

### **ИЗМЕРЕНИЕ ПОСТОЯННОГО НАПРЯЖЕНИЯ И ТОКА**

#### **Цель работы**

Изучение принципов измерения постоянного напряжения и тока.

Получение навыков поверки измерительных приборов.

Исследование влияния измерительных приборов на работу измеряемой цепи.

### **Введение**

Процесс измерения напряжения заключается в определении разности электрических потенциалов между двумя электропроводящими точками. Измерение напряжения осуществляется с помощью вольтметра, которыйподключается**параллельно**к элементам измеряемой схемы. Подключение вольтметра не должно влиять на режим работы измеряемой схемы, для этого вольтметр должен иметь большое входное сопротивление. Входное сопротивление идеального вольтметра равно бесконечности. Реальные

вольтметры обладают входным сопротивлением порядка единиц, десятков мегаом. Это входное сопротивление оказывает шунтирующее влияние на измеряемую цепь и вносит погрешность измерений.

Для измерения силы тока в ветви электрической схемы используют амперметр. Амперметр включается **последовательно** в измеряемую цепь. Для уменьшения влияния на режим работы цепи амперметр должен обладать наименьшим сопротивлением. Идеальный амперметр имеет внутренне сопротивление равное нулю. Внутреннее сопротивление реального амперметра изменяет режим измеряемой цепи и вносит погрешность измерений.

В качестве индикаторавеличины измеряемого напряжения могут быть использованы как стрелочные индикаторы(магнитно-электрические, электро-динамические и т.д.), где величина напряжения определяться положением стрелки относительно шкалы, так и цифровые индикаторы, в которыхвеличина напряжений индицируется в виде определённого числа. Применение цифровых индикаторов полностью устраняет субъективную ошибку, характерную для стрелочных индикаторов, облегчает считывание показаний.

В данной лабораторной работе исследуется вольтметр и амперметр с цифровым индикатором.

Погрешность измерения – оценка отклонения измеренного значения величины от её истинного значения. Погрешность измерения является характеристикой (мерой) точности измерения.

**Абсолютная погрешность** – отклонение результата измерений от истинного значения измеряемой величины:

$$
\Delta = |X_{\text{H3M}} - X_{\text{HCT}}|
$$

где: Δ – абсолютная погрешность измерения;

 $X_{\text{WBM}}$  – измеренное значение;

 $X_{\text{HCT}}$  – истинное значение.

Абсолютная погрешность выражается в единицах измеряемой величины.

Существует несколько способов записи величины вместе с её абсолютной погрешностью.Обычно используется следующую запись:

 $X<sub>u3M</sub>± Δ$ 

Измерение силы тока в 10А и в 100А может быть выполнено с идентичной абсолютной погрешностью  $\Delta = +1A$ . Однако качество (точность) первого измерения ниже второго. Поэтому, чтобы иметь возможность сравнить качество измерений, введено понятие относительной погрешности.

**Относительной погрешностью** – отношение абсолютной погрешности измерения к истинному значению измеряемой величины:

$$
\sigma = \frac{\Delta}{X_{ucm}} \cdot 100\%
$$

где:  $\delta$  – относительная погрешность измерения;

Δ – абсолютная погрешность измерения;

 $X_{\text{HCT}}$  – истинное значение.

Относительная погрешность является безразмерной величиной, либо измеряется в процентах.

При отсутствии эталонных измерительных приборов, разрешается использовать в качестве эталонного измерительного прибора цифровой мультиметр М-890.

#### **Содержание отчета**

Отчет должен содержать:

1) схемы измерений (рис.1, 3);

2) таблицы полученных результатов (таблицы 1-3);

3) расчет погрешностей;

4) ответы на контрольные вопросы; 5) выводы.

### **Порядок выполнения работы**

**1. Исследование вольтметра постоянного тока**

**1.1. Поверка вольтметра постоянного тока с помощью эталонного вольтметра. Оценка погрешности измерений.**

Собрать схему измерения, изображенную на рисунке 1.

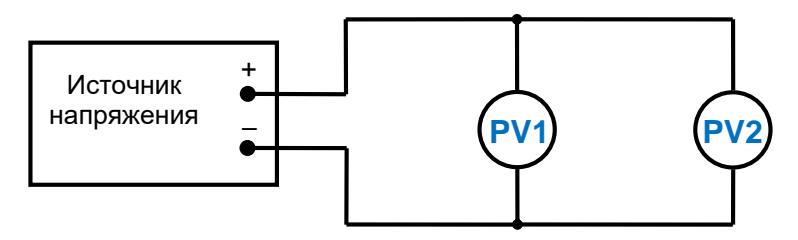

Рис.1.

где PV1 – эталонный вольтметр,

PV2 – вольтметр в установке.

Монтажная схема изображена на рисунке 2.

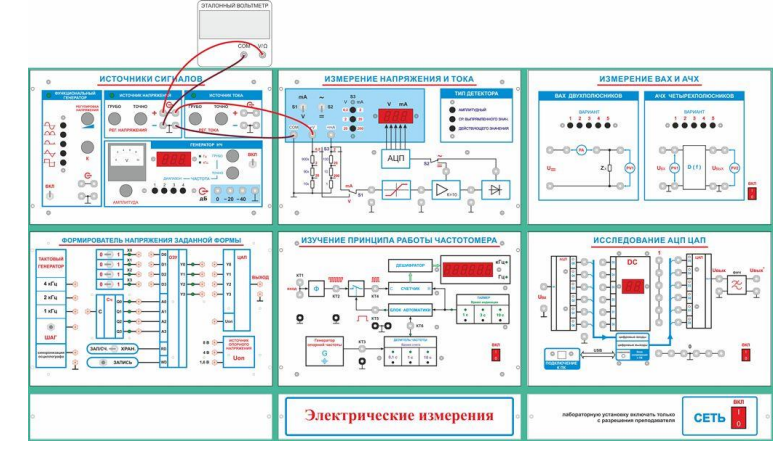

Рис.2.

В функциональной зоне «Измерение напряжения и тока»:

— тумблер S1 в положение «В»;

— тумблер S2 в положение «=»;

— переключатель S3 установите в положение «2 В»;

— эталонный вольтметр (мультиметр) переключите на измерение постоянного напряжения, предел - 2В.

Изменяя U<sub>вых</sub> источника напряжения от 0 до 2В, заполните таблицу1.

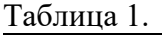

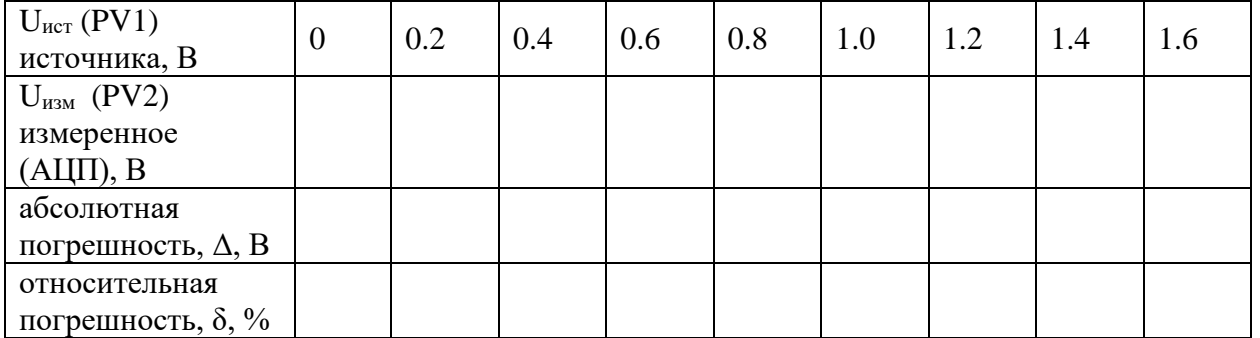

### **Рассчитать абсолютную погрешность** по формуле:

 $\Delta = |U_{H3M} - U_{Hcr}| \quad (1)$ 

где: Uизм – измеренное значение напряжения;  $U_{\text{HCT}}$  – истинное значениенапряжения.

**Рассчитать относительную погрешность** по формуле:

$$
\sigma = \frac{\Delta}{U_{ucm}} \cdot 100\%
$$
 (2)

где: Δ – абсолютная погрешность измерения; Uист – истинное значение напряжения.

### **1.2. Расширение пределов измерения, определение погрешности вносимой входным делителем напряжения.**

Установите предел измерения эталонного вольтметра и встроенного вольтметра - 20В:

— переключатель S3 установите в положение «20 В»;

— эталонный вольтметр переключите на предел 20В.

Изменяя Uвых источника напряжения от 0 до 10В, заполните таблицу 2.

Таблица 2.

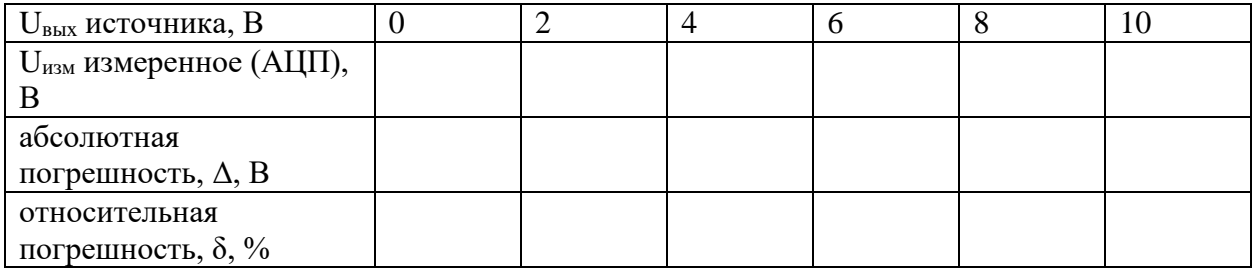

Рассчитать абсолютную и относительную погрешность по формулам (1) и (2), полученные данные занести в таблицу 2.

Сравнить точность измерения на пределе 20В с точностью измерения на пределе 2В.

### **2. Исследования амперметра постоянного тока**

### **2.1. Поверка амперметра постоянного тока с помощью эталонного амперметра. Оценка погрешности измерений.**

Собрать схему измерений, изображенную на рисунке 3.

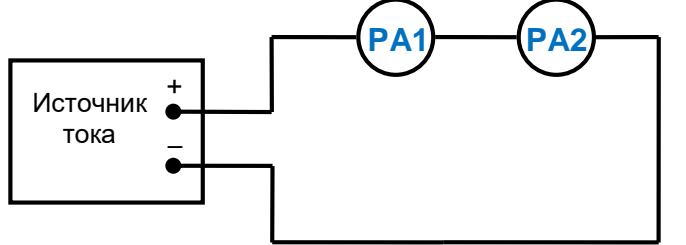

Рис.3.

где PA1 – эталонный амперметр,

PA2 – амперметр в установке.

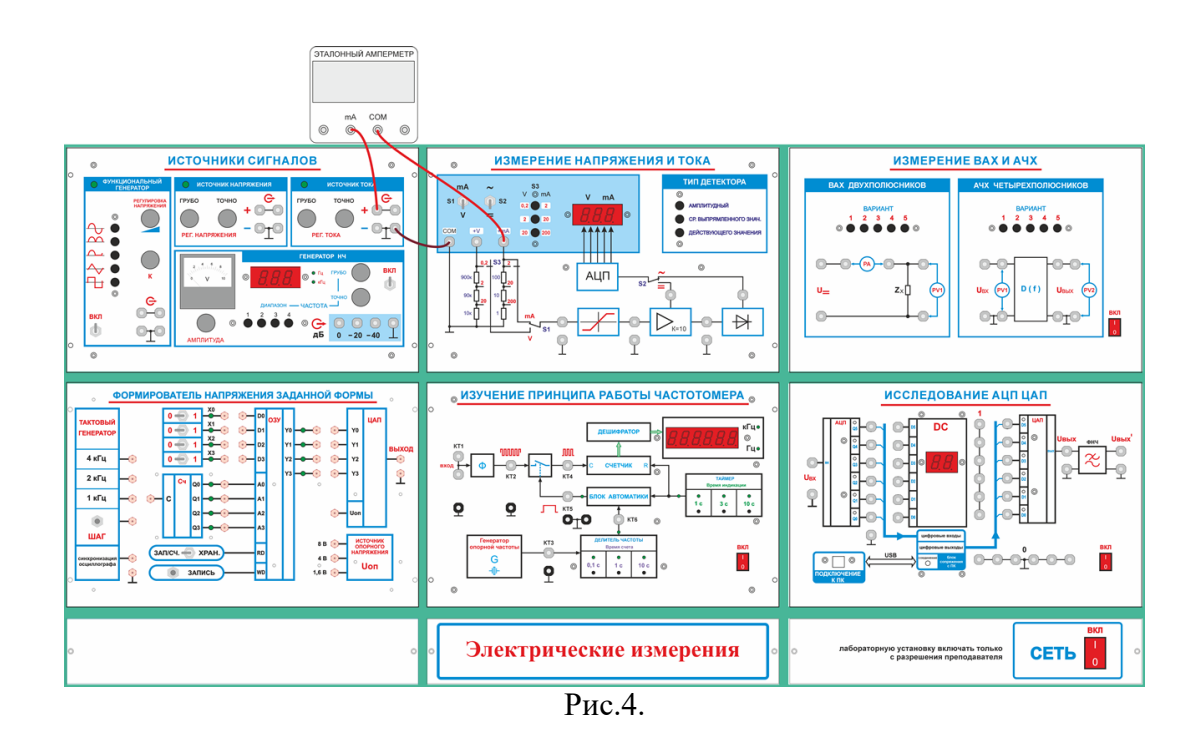

В функциональной зоне «Измерение напряжения и тока»

— тумблер S1 установите в положение «+mA»;

— тумблер S2 в положение «=»;

— переключатель S3 в положение «2мА»;

— мультиметр переключите на измерение постоянного тока предел 2В.

Изменяя значение тока источника от 0 до 1.8мА, заполните таблицу 3, где:

Iист– истинное значение тока, измеренное эталонным амперметром;

Iизм–значение тока, измеренное амперметром в установке.

Таблица 3.

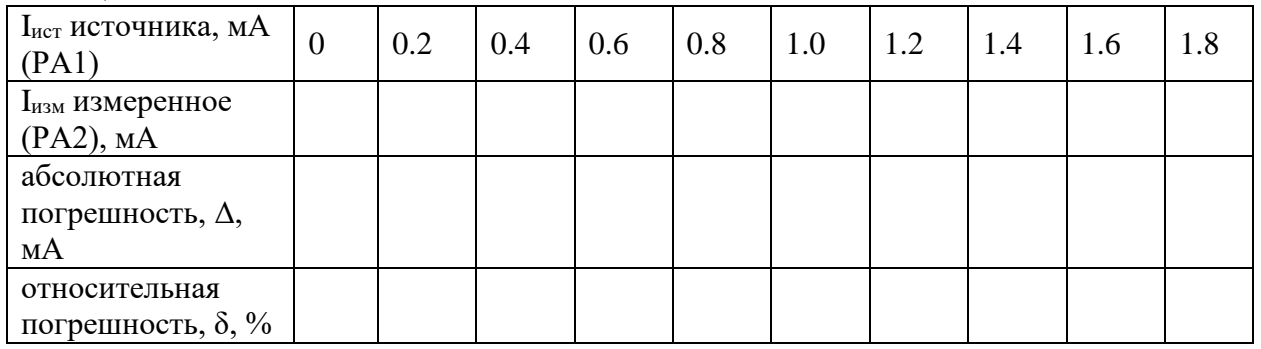

Переключатель S3 установите в положение «20».

— мультиметр переключите на измерение постоянного тока предел 2В. Изменяя значение тока источника от 0 до 16мА, заполните таблицу4.

Таблица 4.

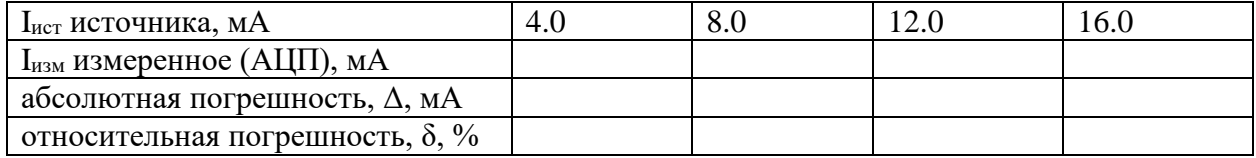

Рассчитать абсолютную погрешность по формуле:

 $\Delta > |I_{H3M} - I_{HCT}|$  (3)

где: I<sub>ист</sub>– истинное значение тока, измеренное эталонным амперметром; Iизм–значение тока, измеренное амперметром в установке.

Рассчитать относительную погрешность по формуле:

$$
\sigma = \frac{\Delta}{I_{ucm}} \cdot 100\%
$$
\n(4)

где: Δ – абсолютная погрешность измерения;  $I_{\text{ucT}}$  – истинное значение тока.

### **Контрольные вопросы**

- 1. Какое входное сопротивление идеального вольтметра?
- 2. Какое входное сопротивление идеального амперметра?
- 3. Как подключается вольтметр к измеряемой цепи?
- 4. Как подключается амперметр к измеряемой цепи?
- 5. Как влияет входное сопротивление реального вольтметра на измеряемую цепь?
- 6. Как влияет внутреннее сопротивление амперметра на измеряемую цепь?
- 7. Как выбрать предел измерений вольтметра?
- 8. Как выбрать предел измерения амперметра?
- 9. Как вычисляется абсолютная погрешность измерений?
- 10. Как вычисляется относительная погрешность измерений?

### **Критерии оценки за практическую работу**

**Оценка «5»** ставится, если:

• работа выполнена полностью;

• в логических рассуждениях и обоснованиях решения нет пробелов и ошибок;

• в решении нет математических ошибок (возможна одна неточность, описка, не являющаяся следствием незнания или непонимания учебного материала).

**Оценка «4»** ставится, если:

• работа выполнена полностью, но обоснования шагов решения недостаточны (если умение обосновывать рассуждения не являлось специальным объектом проверки);

• допущена одна ошибка или два-три недочета в выкладках, рисунках, чертежах или графиках (если эти виды работы не являлись специальным объектом проверки).

**Оценка «3»** ставится, если:

• допущены более одной ошибки или более двух-трех недочетов в выкладках, чертежах или графиках, но учащийся владеет обязательными умениями по проверяемой теме

**Оценка «2»** ставится, если допущены существенные ошибки, показавшие, что учащийся не владеет обязательными умениями по данной теме в полной мере.

### **Учебно-методическое и информационное обеспечение**

### **Основные печатные издания**

1. Лифиц, И.М. Стандартизация, метрология и подтверждение соответствия: учебник и практику для среднего профессионального образования / И.М. Лифиц. – 14-е изд., перераб. и доп. – Москва: Издательство Юрайт, 2021. – 423 с. – (Профессиональное образование)

2. Шишмарёв, В.Ю. Метрология, стандартизация, сертификация и техническое регулирование: учебник для студ. Учреждений сред. проф. образования / В.Ю. Шишмарёв. – 9-е изд., стер. – М.: Издательский центр «Академия», 2018. – 320 с.

### **Основные электронные издания**

1. Хрусталева, З. А., Электротехнические измерения : учебник / З. А. Хрусталева. — Москва : КноРус, 2022. — 199 с. — ISBN 978-5-406-11997-6. — URL: https://book.ru/book/950473. — Текст : электронный.

2. Хрусталева, З. А., Электротехнические измерения. Практикум : учебное пособие / З. А. Хрусталева. — Москва : КноРус, 2022. — 239 с. — ISBN 978-5-406-09642-0. — URL: https://book.ru/book/943237. — Текст : электронный.

3. Шишмарёв, В. Ю., Метрология, стандартизация и сертификация : учебник / В. Ю. Шишмарёв. — Москва : КноРус, 2022. — 304 с. — ISBN 978-5-406-10434-7. — URL: https://book.ru/book/944979. — Текст : электронный.Ким, К. К. Средства электрических измерений и их поверка : учебное пособие для спо / К. К. Ким, Г. Н. Анисимов, А. И. Чураков. — Санкт-Петербург : Лань, 2021. — 316 с. — ISBN 978-5-8114-6981-9. — Текст : электронный // Лань : электронно-библиотечная система. — URL: <https://e.lanbook.com/book/153944> .

4. Кошевая, И. П. Метрология, стандартизация, сертификация [Электронный ресурс]: учебник / И. П. Кошевая, А. А. Канке. — М.: ФОРУМ: ИНФРА-М, 2021. — 415 с. - Режим доступа: [https://znanium.com/catalog/product/1141784.](https://znanium.com/catalog/product/1141784)